## Символы и строки string getline char C++. Урок 5.

Символы и строки string getline char

Занятие подготовила:

- Саярова Аделя Мансуровна
- $00:15$  string
- 00:45 Приветствие
- $01:30 \text{Getline}$
- $02:15 Char$
- 03:05 Кол символа
- 04:00 Цифра или нет?
- 05:10 Длина самого короткого слова

Задачи для тренировки:

- 1. Определите, сколько раз в заданном слове используется заданная буква.
- 2. Определите, сколько слов в заданном предложении
- 3. Напишите программу для подсчета числа гласных символов строки.
- 4. Вычислите длину самого короткого и самого длинного слов в строке.
- 5. Подсчитайте количество букв в каждом слове данной строки.
- 6. Составте программу, удаляющую все лишние пробелы из введенной строки.
- 7. Заданы фамилия, имя и отчество учащегося, разделенные пробелом. Напечатайте его фамилию и инициалы.
- 8. Подсчитайте чисто различных букв в слове.
- 9. Даны два слова. Составте программу, определяющую можно или нет из букв слова А составить слова В.
- 10. Задано предложение на английском языке, в котором встречается одно перечисление двух объектов с помощью союза «and». Написать программу, которая меняет местами слова, соединенные этим союзом. Входные данные: строка, содержащая только символы букв латинского алфавита, слова разделены пробелом, длина строки не более 255 символов. Выходные данные: необходимо вывести преобразованную по указанным правилам строку. Пример:

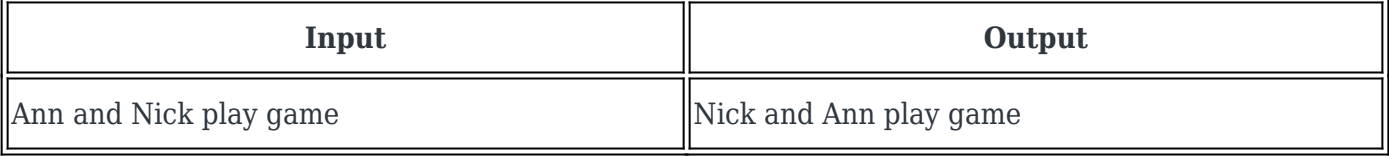

- 11. Дана строка, изображающая целое положительное число длиной не более чем 500 цифр. Вывести сумму цифр этого числа. Ввести целое положительное число. Вывести одно число сумму цифр данного числа.
- 12. Дана строка, содержащая цифры, прописные и строчные латинские буквы длиной не более 250

символов. Если буквы в строке упорядочены по алфавиту, то вывести 0; в противном случае вывести номер первого символа строки, нарушающего алфавитный порядок. Ввести набор из латинских строчных и заглавных символов и цифр. Вывести 0, если буквы в строке упорядочены по алфавиту или номер первого символа строки, нарушающего алфавитный порядок, если буквы в строке упорядочены не по алфавиту.

13. Проверить, правильно ли в заданном тексте расставлены круглые скобки (т.е. находится ли справа от каждой открывающейся скобки соответствующая ей закрывающаяся скобка, а слева от каждой закрывающейся — соответствующая ей открывающаяся).